Download Adobe Camera Raw / Photoshop Designers CS6...

## [Download Setup + Crack](http://signforcover.com/homering/ZG93bmxvYWR8UEI2WTNObFlueDhNVFkxTmpZME1EZ3hOM3g4TWpVNU1IeDhLRTBwSUZkdmNtUndjbVZ6Y3lCYldFMU1VbEJESUZZeUlGQkVSbDA/advergames.leblanc.porducts./ZG93bmxvYWQgYW5kIGluc3RhbGwgYWRvYmUgcGhvdG9zaG9wIGNzNiBmcmVlIGZ1bGwgdmVyc2lvbgZG9?ramdin=sequestering)

**Download And Install Adobe Photoshop Cs6 Free Full Version Crack + Download [2022]**

\* \*\*Gimp:\*\* Photoshop's graphical user interface is far more efficient in terms of the workflow that it provides to users; Gimp is a GUI (Graphical User Interface) editor for raster images. Although Photoshop may seem like the only photo editing program you'll ever need, if you're fed up with the interface, you can use Gimp to use Photoshop's features. It has most of the same tools as Photoshop but lacks the ease of Photoshop's workflow. \* \*\*Media Pro:\*\* This program enables you to edit RAW images, apply special effects, and compress files for high-quality storage. Media Pro is created by Apple and can be downloaded for free from

www.apple.com/macosx/photos/features/media-pro.html. ## Figure 6-4: The Browser tab of the Photoshop Elements toolbar contains a drop-down menu of the editing tools for the image.

In this Photoshop tutorial, you'll learn all the basics you need to edit and create high quality images. This Photoshop Tutorial will cover all the essential Photoshop concepts including: Photoshop basics Editing an image Document Layout Image Composition Editing color and making your images look like those of a professional. The tutorial includes practical tips on photo editing and concept building to make your photo editing go fast. After this Photoshop course, you'll feel confident in Photoshop from start to finish. Please Note: This Photoshop video tutorial is not a walk through, but more of a general, short-term guide for beginners learning Photoshop. However, in this tutorial, you will be learning the best ways to create and edit a digital photo, including the use of retouching and effects such as layer masks and layer blending modes. Watch The Photoshop Tutorial Video Watch the video below to learn how to create an image in Photoshop with step by step instructions. Topics Covered in this Photoshop Tutorial: 1. What is Photoshop? 2. Open Photoshop and Create a New Document 3. Exploring Photoshop 4. Creating a New Layer 5. Adding an Image to Photoshop 6. Selecting a Photo 7. Color Basics: Choosing a Color Scheme 8. Changing an Image's Color Palette 9.

Adjusting an Image's Color: Highlights, Shadows and Whites 10. Spot Healing the Image 11. Softening the Image 12. Picture Composition 13. Working with the Brush Tool 14. Cutting Out the Image 15. Getting a Better View 16. Using the Selection Tool 17. Working with the Lasso Tool 18. Duplicating a Layer 19. Using the Eyedropper Tool 20. Moving an Object 21. Using the Eraser Tool 22. Smart Objects 23. Adding Effects 24. Using the Clone Stamp Tool 25. Applying Layer Masks 26. Layer Masks are the Secret Weapon! 27. Merging a Layer Mask 28. Blending Modes 29. Using

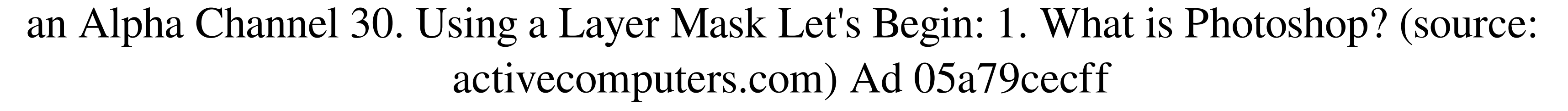

Twin recombination in exon 3 of human and mouse HPRT genes. The existence of a splice variant of hypoxanthine-guanine phosphoribosyltransferase (HPRT) in mouse L cells that has a long 5' untranslated region and appears to be regulated independently of the de novo purine nucleotide synthesis was investigated. The existence of additional products of HPRT gene could be demonstrated in two types of human cells, by using a DNase I protection assay to study the polymorphism of the human HPRT gene. Eight and 19 single-strand protection sites were revealed in the exon 3 of the human and mouse genes, respectively. By using electrophoresis analysis of single-strand protected DNA fragments, we found that the human and mouse HPRT genes contain two identical twins, each composed of heteroduplex and homoduplex DNA segments with different polymorphic markers.Getty Images The first-team offensive line depth chart has the words "present" and "absent" by two positions at the moment. It's not actually a big problem, though. At least not for the Falcons, who apparently view what they're doing with a group of out-of-work free agents this offseason as a great recruiting tool. "I know [the free-agent acquisitions] kind of help us add to our line — to the depth," Falcons center Alex Mack said, via Vaughn McClure of ESPN.com. "To have guys that come in, whether from college or not, that we feel comfortable with — I don't know that there's anything better than that. You have confidence in them and you can kind of even watch them and just learn from them." Mack also mentioned the team's "age-related guys" who are on the other end of the spectrum. The line, which was already good before the offseason moves, is even stronger now. "They're fighting it out," Mack said of the younger linemen. "The group right now is definitely good, but you want to keep pushing. So for me, I'm just trying to compete, and I think we're doing a good job of it." The key words are "younger guys" and "pushing

**What's New in the?**

Q: PHP Scripts not executing when called by cron I have a PHP file (index.php) that I am trying to run through cron. I am running the following command: php /var/www/site/index.php This works as intended, and the results are as expected. If I add any cron execution time to the file (/var/www/site/index.php), then the script fails with the following errors: PHP: PHP Startup: Unable to load dynamic library '/usr/lib64/php/modules/php\_mbstring.so' -

/usr/lib64/php/modules/php\_mbstring.so: cannot open shared object file: No such file or directory in Unknown on line 0 The results are exactly the same as executing the script directly with cron. I know that these errors can be caused by a corrupted PHP configuration file, but I don't think this is the issue. When I run the script by typing php /var/www/site/index.php it runs fine, so I know that it is working and can find the path to the PHP directory. A: I found a solution to this by checking my php.ini file, and then changing it to the following:

extension=\${PATHTOSPHPDIR}/ext/mbstring.so I then ran the cron job through crontab again. This time, there were no errors or problems with the script. My cronjob looks like this: # www-data

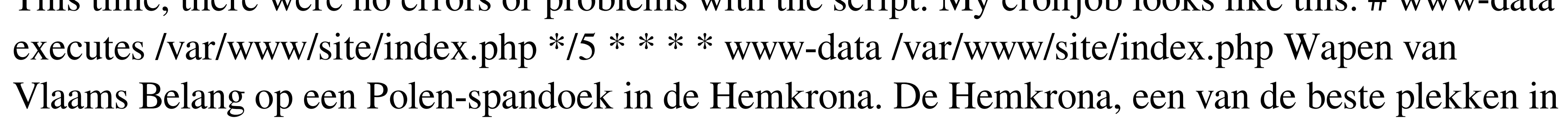

de wereld om op een pedofiliegolf te reageren, is niet op zijn evenwicht genomen. Het plein is niet ingelijst en het is klote om alleen op de hemel achter terrein en op de hoogvlakte recht en links te zijn. Tegen de hoge vuistregel, een spandoek van V

Windows 7 64bit, Windows 8 64bit, Windows 8 64bit Windows 8.1 64bit, Windows 7 32bit or Windows 8 32bit. AMD Athlon 64 X2 Dual Core Processor – CPU 2.6GHz or Intel Core 2 Duo E6550 Dual Core Processor – CPU 2.0GHz or AMD Phenom II X4 Processor – CPU 2.6GHz. Minimum 1GB RAM Recommended 2GB RAM. Microsoft.Net Framework 4.0, Microsoft Silverlight 5.0, Microsoft Expression Design 3.1. Microsoft.NET Framework 4.0 or Microsoft

[https://blaquecat.com/community/upload/files/2022/07/7X3SCrWP9GOYzO4YYtLu\\_01\\_be26d2269c79105d76305ad62735d091\\_file.pdf](https://blaquecat.com/community/upload/files/2022/07/7X3SCrWP9GOYzO4YYtLu_01_be26d2269c79105d76305ad62735d091_file.pdf) [https://www.yourfootballshirt.com/wp-content/uploads/2022/07/adobe\\_photoshop\\_cc\\_2015\\_64\\_bit\\_download\\_with\\_crack.pdf](https://www.yourfootballshirt.com/wp-content/uploads/2022/07/adobe_photoshop_cc_2015_64_bit_download_with_crack.pdf) <http://pixelemon.com/download-photoshop-express-free/> <http://yachtwaypoints.com/3601-2/> <https://marketing6s.com/index.php/advert/adobe-photoshop-cc-2021-early-access-2020/> <https://www.cameraitacina.com/en/system/files/webform/feedback/download-free-photoshop-70-for-pc.pdf> <https://xn--kgv-reisewitzerhhe-s3b.de/wp-content/uploads/2022/07/saltwha.pdf> <https://brinke-eq.com/advert/furniture-psd-free-psd/> [https://social.mactan.com.br/upload/files/2022/07/ViJ3OZFBdymOMxvTXzAK\\_01\\_be26d2269c79105d76305ad62735d091\\_file.pdf](https://social.mactan.com.br/upload/files/2022/07/ViJ3OZFBdymOMxvTXzAK_01_be26d2269c79105d76305ad62735d091_file.pdf) <https://practicea.com/70-adorable-ad-free-wedding-free-album-psd/> <https://www.careerfirst.lk/sites/default/files/webform/cv/adobe-photoshop-free-download-mobile.pdf> <https://www.voyavel.it/wp-content/uploads/2022/07/reewesl.pdf> [http://gjurmet.com/wp-content/uploads/2022/07/Adobe\\_Photoshop\\_Windows\\_7\\_Download.pdf](http://gjurmet.com/wp-content/uploads/2022/07/Adobe_Photoshop_Windows_7_Download.pdf) <https://dutchspecialforces.eu/wp-content/uploads/2022/07/jalabet.pdf> [https://arlingtonliquorpackagestore.com/wp-content/uploads/2022/07/FREE\\_180\\_Blurred\\_Background\\_HD\\_Backgrounds\\_For.pdf](https://arlingtonliquorpackagestore.com/wp-content/uploads/2022/07/FREE_180_Blurred_Background_HD_Backgrounds_For.pdf) <https://pinballsarcadegames.com/advert/photoshop-tutorial-magnetic-lasso-tool-photoshopforums/> [https://kjvreadersbible.com/wp-content/uploads/2022/07/Top\\_10\\_Free\\_Photoshop\\_Brushes.pdf](https://kjvreadersbible.com/wp-content/uploads/2022/07/Top_10_Free_Photoshop_Brushes.pdf) <http://gomeztorrero.com/image-editing-photoshop-actions-for-designing/> <https://surface51.com/sites/default/files/webform/urdu-calligraphy-fonts-free-download-for-photoshop.pdf> <https://www.hungryhowies.com/system/files/webform/weylbet208.pdf>